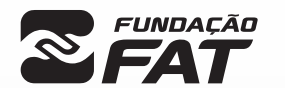

Vestibulinho

SEM/2024

 $2^{\overline{0}}$ 

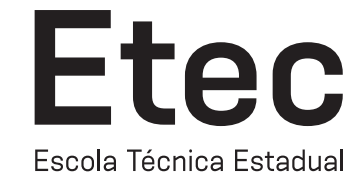

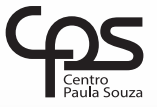

Exame: 09/06/2024 (domingo), às 13h30

## CADERNO DE QUESTÕES

Nome  $do(a)$ <br>candidato $(a)$ :

candidato(a): \_\_\_\_\_\_\_\_\_\_\_\_\_\_\_\_\_\_\_\_\_\_\_\_\_\_\_\_\_\_\_\_\_\_\_\_\_\_\_\_\_\_\_\_\_\_\_\_\_\_\_\_\_\_\_\_\_\_\_\_\_\_\_\_\_\_\_ Nº de inscrição: \_\_\_\_\_\_\_\_\_\_\_\_\_\_\_\_\_\_\_\_\_\_

Técnico em Manutenção e Suporte em Informática CADASTRO DE RESERVA PARA ACESSO ÀS VAGAS REMANESCENTES DO 2º MÓDULO

#### Prezado(a) candidato(a):

Antes de iniciar a prova, leia atentamente as instruções a seguir e aguarde a ordem do Fiscal para iniciar o Exame.

- 1. Este caderno contém 30 (trinta) questões em forma de teste.
- 2. A prova terá duração de 4 (quatro) horas.
- 3. Após o início do Exame, você deverá permanecer no mínimo até às 15h30min dentro da sala do Exame, podendo, ao deixar este local, levar consigo o caderno de questões.
- 4. Você receberá do Fiscal a Folha de Respostas Definitiva. Verifique se está em ordem e com todos os dados impressos corretamente. Caso contrário, notifique o Fiscal, imediatamente.
- 5. Após certificar-se de que a Folha de Respostas Definitiva é sua, assine-a com **caneta esferográfica de tinta preta ou azul** no local em que há a indicação: "ASSINATURA DO(A) CANDIDATO(A)".
- 6. Após o recebimento da Folha de Respostas Definitiva, não a dobre e nem a amasse, manipulando-a o mínimo possível.
- 7. Cada questão contém 5 (cinco) alternativas (A, B, C, D, E) das quais somente uma atende às condições do enunciado.
- 8. Responda a todas as questões. Para cômputo da nota, serão considerados apenas os acertos.
- 9. Os espaços em branco contidos neste caderno de questões poderão ser utilizados para rascunho.
- 10. Assinale as alternativas escolhidas na folha de respostas definitiva utilizando **caneta esferográfica de tinta preta ou azul**.
- 11. Questões com mais de uma alternativa assinalada, rasurada ou em branco serão anuladas. Portanto, ao preencher a Folha de Respostas Definitiva, faça-o cuidadosamente. Evite erros, pois a Folha de Respostas não será substituída.
- **A B D E** 12. Preencha as quadrículas da Folha de Respostas Definitiva, com **caneta esferográfica de tinta preta ou azul** e com traço forte e cheio, conforme o exemplo a seguir
- 13. Quando você terminar a prova, avise o Fiscal, pois ele recolherá a Folha de Respostas Definitiva, na sua carteira. Ao término da prova, você somente poderá retirar-se da sala do Exame após entregar a sua Folha de Respostas Definitiva, devidamente assinada, ao Fiscal.
- 14. Enquanto o candidato estiver realizando o Exame, é terminantemente proibido utilizar equipamento eletrônico, como calculadora, telefone celular, computador, tablet, reprodutor de áudio, máquina fotográfica, filmadora, equipamento eletrônico do tipo vestível (como smartwatch, óculos eletrônicos, ponto eletrônico), radiocomunicador ou aparelho eletrônico similar, chapéu, boné, lenço, gorro, máscara fechada que impeça a visualização do rosto, óculos escuros, corretivo líquido/fita ou quaisquer outros materiais (papéis) estranhos à prova. Quanto ao telefone celular (o(s) aparelho(s) deverá(ão) permanecer totalmente desligado(s), durante o exame, inclusive sem a possibilidade de emissão de alarmes sonoros ou não, nas dependências do prédio onde o Exame será realizado).
- 15. Será desclassificado do Processo Seletivo-Vestibulinho, do 2º semestre de 2024, o candidato que:
- realizar a prova sem apresentar um dos documentos de identidade originais exigidos ou não atender o previsto nos §§5º e 6º do artigo 21 da Portaria CEETEPS-GDS que regulamenta o Processo Seletivo–Vestibulinho;
- não apresentar um dos documentos de identidade originais exigidos ou não atender o previsto nos §§5º e 6º do artigo 21 da Portaria CEETEPS-GDS que regulamenta o Processo Seletivo–Vestibulinho;
- retirar-se da sala de provas sem autorização do Fiscal, com ou sem o caderno de questões e/ou a Folha de Respostas Definitiva;
- utilizar-se ou tentar utilizar qualquer tipo de equipamento eletrônico, de comunicação e/ou de livros, notas, impressos e apontamentos durante a realização do exame;
- retirar-se do prédio em definitivo, antes de decorridas duas horas do início do exame, por qualquer motivo;
- perturbar, de qualquer modo, a ordem no local de aplicação das provas, incorrendo em comportamento indevido durante a realização do exame;
- retirar-se da sala de provas com a Folha de Respostas Definitiva;
- utilizar ou tentar utilizar meio fraudulento em benefício próprio ou de terceiros, em qualquer etapa do exame;
- não atender as orientações da equipe de aplicação durante a realização do exame;
- realizar ou tentar realizar qualquer espécie de consulta ou comunicar-se e/ou tentar comunicar-se com outros candidatos durante o período das provas;
- realizar a prova fora do local determinado pela Etec/Extensão de Etec (Classe descentralizada).

#### Gabarito oficial **Classificação Geral**

• Divulgação a partir das 15h do dia 12/06/2024, no site *vestibulinhoetec.com.br*

• Divulgação a partir das 15h do dia 10/07/2024 no site *vestibulinhoetec.com.br*

BOA PROVA!

H

A mala direta é uma técnica que envolve o envio de comunicações personalizadas para uma lista de destinatários. No Microsoft Word, a função de mala direta permite criar documentos personalizados, sendo útil em situações em que precisamos enviar a mesma mensagem para várias pessoas, mas com informações personalizadas para cada destinatário, como nome, endereço, número de cliente etc. Como exemplo desse recurso temos:

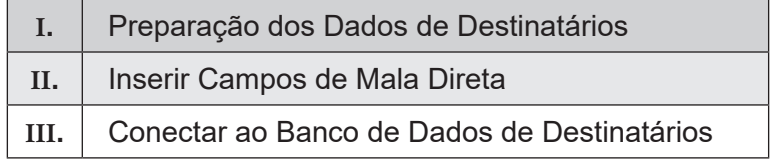

É correto afirmar que

- (A) somente a afirmativa I está correta.
- (B) somente a afirmativa II está correta.
- (C) somente a afirmativa III está correta.
- (D) somente as afirmativas I e III estão corretas.
- (E) as afirmativas I, II e III estão corretas.

#### Questão **02**

Apresentações eletrônicas são formas de comunicação visual que utilizam recursos digitais para transmitir informações, ideias ou conceitos de forma organizada e atrativa. São projetadas e exibidas em dispositivos eletrônicos, como computadores, tablets, telas de projeção ou dispositivos móveis. As apresentações eletrônicas são amplamente utilizadas em ambientes empresariais, educacionais e em diversos contextos profissionais para transmitir mensagens de maneira eficaz e envolvente, geralmente, incluem uma combinação de texto, imagens, gráficos, áudio e vídeo para comunicar uma mensagem. São exemplos de software que geram apresentações eletrônicas.

- (A) Microsoft PowerPoint, Google Slides, Filmora e Prezi
- (B) Microsoft PowerPoint, Google Slides, Impress e Prezi
- (C) Microsoft PowerPoint, Camtasia, Impress e Prezi
- (D) Microsoft PowerPoint, Camtasia, Filmora e Prezi
- (E) Microsoft PowerPoint, Windows Movie Maker, Camtasia e Filmora

## Questão **03**

No Microsoft Excel, os gráficos são representações visuais de dados numéricos, projetados para ajudar na análise e interpretação de informações. Eles transformam dados brutos em representações visuais mais compreensíveis e intuitivas, permitindo que os usuários identifiquem tendências, padrões e discrepâncias nos dados de forma mais eficiente do que simplesmente olhando para números em uma planilha. São exemplos de gráficos no Microsoft Excel:

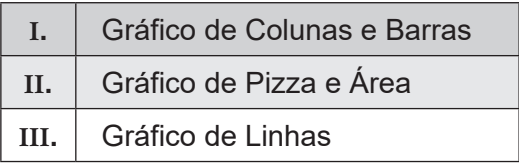

#### É correto afirmar que

- (A) somente a afirmativa I está correta.
- (B) somente a afirmativa II está correta.
- (C) somente a afirmativa III está correta.
- (D) somente as afirmativas I e II estão corretas.
- (E) as afirmativas I, II e III estão corretas.

#### **Leia o texto para responder às questões de 04 a 06.**

# **Cybersecurity Career**

Mar 5, 2024

Pursuing a career in cybersecurity means joining a **booming** industry where available jobs outnumber qualified candidates. According to the US Bureau of Labor Statistics (BLS), the number of cybersecurity jobs is expected to increase by 32 percent between 2022 and 2032. The COVID-19 pandemic has only accelerated this demand.

As cybersecurity continues to grow in importance, more specialized roles are emerging. Starting as a cybersecurity analyst creates opportunities to follow your interests within the world of information security and create a career path that's right for you.

#### **Getting started: Entry-level cybersecurity jobs**

If you're new to cybersecurity, you may start out in an entry-level IT role, such as a help desk technician, network administrator, or software developer. Many cybersecurity professionals enter the field as a junior information security analyst after gaining some experience in IT.

Before you apply for your first cybersecurity role, take some time to develop core IT skills, including programming, networks and systems administration, and cloud computing. While you don't necessarily need a degree to get a job in cybersecurity, having some form of structured training might accelerate your path toward a job.

<https://www.coursera.org/articles/cybersecurity-career-paths> Acesso em 16.03.2024. (Adaptado)

## Questão **04**

The word *booming* in the sentence "Pursuing a career in cybersecurity means joining a **booming** industry" (paragraph 1) could be replaced, keeping the same meaning, by

- (A) deleting.
- (B) pressing.
- (C) prospering.
- (D) diminishing.
- (E) decreasing.

#### Questão **05**

Assinale a alternativa que expressa a ideia da sentença "available jobs outnumber qualified candidates" (paragraph 1).

- (A) Há mais candidatos qualificados do que empregos disponíveis.
- (B) Há mais empregos disponíveis do que candidatos qualificados.
- (C) O número de empregos disponíveis é atendido pelos profissionais no mercado.
- (D) O número de profissionais no mercado supera o número de empregos abertos.
- (E) O número de vagas abertas é inferior ao número de profi ssionais que se formam anualmente.

O texto sugere que, antes de assumir seu primeiro papel na área de cibersegurança, a pessoa deve ter tido experiência em

- (A) desenvolvimento de software e hardware.
- (B) robótica e análise comportamental.
- (C) inteligência artificial e reparo de hardware.
- (D) computação em nuvem e administração de redes.
- (E) programação de jogos eletrônicos e plataformas sociais.

## Questão **07**

Um sistema operacional é um programa de computador que controla os recursos de hardware e oferece funções para aplicativos em um dispositivo eletrônico. As funções essenciais de um sistema operacional englobam o controle dos recursos de hardware, como CPU, memória e dispositivos de entrada e saída, a disponibilização de uma interface para o usuário, a execução e monitoramento de programas, o gerenciamento de arquivos e sistemas de arquivos, a segurança e controle de acesso, assim como a prestação de serviços de rede e comunicação. As responsabilidades de um sistema operacional em relação à memória envolvem:

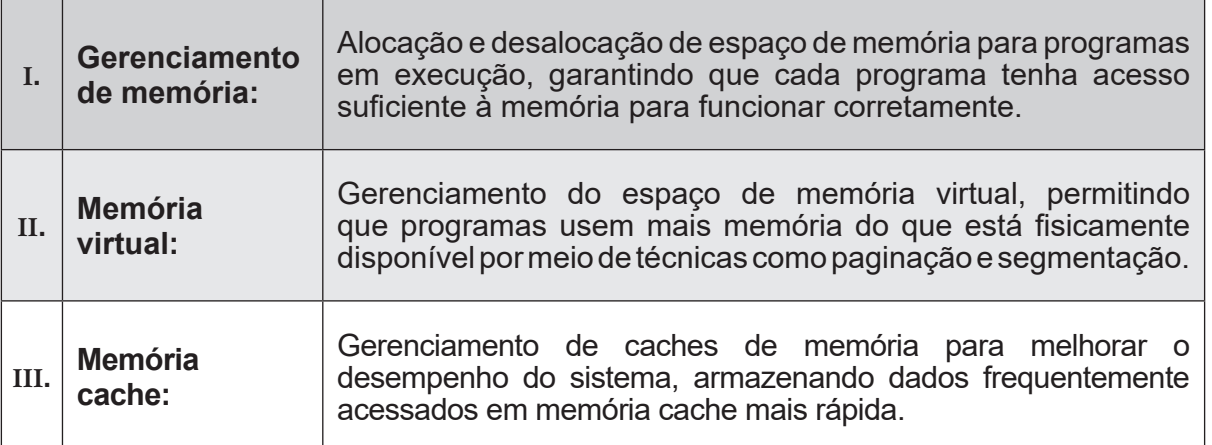

#### É correto afirmar que

- (A) somente a afirmativa I está correta.
- (B) somente a afirmativa II está correta.
- (C) somente a afirmativa III está correta.
- (D) somente as afi rmativas I e III estão corretas.
- (E) as afirmativas I, II e III estão corretas.

#### Questão **08**

Nos sistemas operacionais, os sistemas de arquivos são estruturas que determinam a forma como os dados são armazenados, organizados e acessados em dispositivos de armazenamento, possibilitando a administração de arquivos e pastas, bem como oferecendo meios para encontrar, ler e gravar informações. Existem diversos tipos de sistemas de arquivos nos sistemas operacionais, sendo que cada um possui características e otimizações específicas. Alguns exemplos comuns incluem:

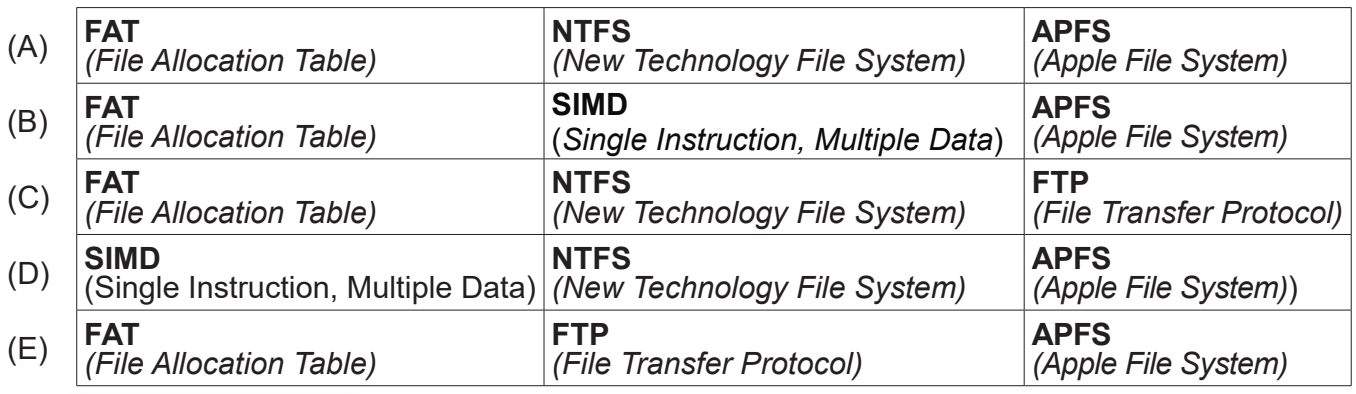

A função do gerenciamento de arquivos no sistema operacional envolve controlar a criação, organização, acesso, modificação e exclusão de arquivos armazenados em dispositivos de armazenamento, como discos rígidos, SSDs e unidades flash. Isso envolve a preservação de dados, de metadados ligados aos arquivos, como nomes, tamanhos, permissões de acesso e localização física no armazenamento e oferece interfaces para que os programas possam interagir com esses arquivos com eficiência e segurança. As funções do gerenciador de arquivos em um sistema operacional incluem:

- (A) Criação de arquivos, Manipulação de arquivos, Acesso a arquivos e Swapping
- (B) Memória Virtual, Criação de arquivos e Manipulação de arquivos
- (C) Criação de arquivos, Manipulação de arquivos, Acesso a arquivos e Modificação de arquivos
- (D) Alocação de Memória, Proteção de Memória, Backup e restauração e Swapping
- (E) Criação de arquivos, Backup e restauração, Paginação/Segmentação e Proteção de Memória

## Questão **10**

O **PowerShell** é uma linguagem de script e um ambiente de linha de comando criado pela Microsoft para automatizar tarefas administrativas, gerenciar sistemas operacionais Windows e interagir com serviços e aplicativos. Ele disponibiliza diversos recursos, tais como acesso a APIs do sistema operacional, controle remoto de máquinas, manipulação de arquivos e pastas, gerenciamento de serviços e processos, suporte para script e automatização de tarefas complexas. O PowerShell possibilita que os usuários executem comandos e scripts para realizar uma variedade de operações de forma eficaz e versátil, tanto em sistemas locais quanto remotos, sendo uma ferramenta valiosa para profissionais de TI e desenvolvedores em ambientes Windows. No PowerShell, as categorias principais incluem:

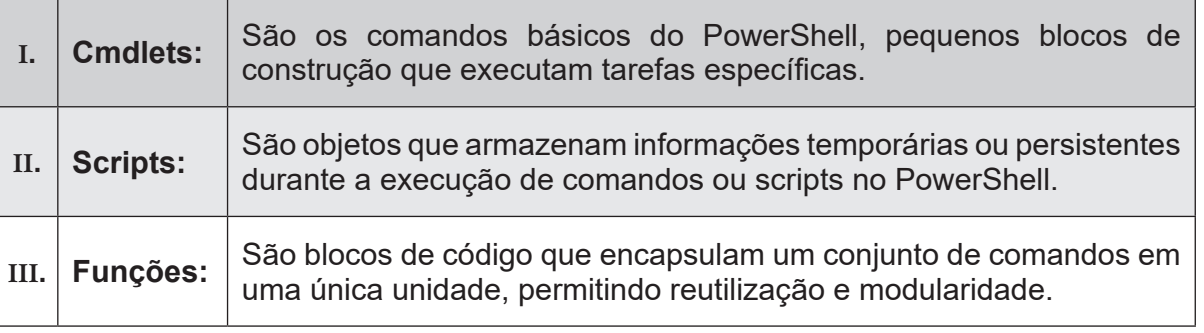

#### É correto afirmar que

- (A) somente a afirmativa I está correta.
- (B) somente a afirmativa II está correta.
- (C) somente a afirmativa III está correta.
- (D) somente as afirmativas I e III estão corretas.
- (E) as afirmativas I, II e III estão corretas.

Sistemas de numeração são formas de representar números por meio de símbolos ou dígitos de acordo com uma determinada base. Cada base de um sistema numérico define a quantidade de símbolos utilizados e o valor atribuído a cada posição em um número. Os sistemas numéricos mais frequentemente utilizados são o sistema decimal (base 10), binário (base 2), octal (base 8) e hexadecimal (base 16). Cada sistema de numeração possui suas próprias normas para expressar valores e é empregado em diversas áreas, como computação, matemática, eletrônica e engenharia. Especificamente, o sistema de base 16 utiliza 16 símbolos para representar números. Esses sinais consistem nos números de 0 a 9 e nas letras de A a F (ou a–f), que equivalem aos valores de 10 a 15, consecutivamente. Os números decimais 10, 100 e 1.000 são representados, respectivamente, em hexadecimal pelos valores:

- (A) A, AA e AAA
- (B) 10, 32 e 3E8
- (C) A, 64 e 3A8
- (D) A, 32 e 3A8
- (E) A, 64 e 3E8

## Questão **12**

A capacidade de armazenamento e recuperação de dados, instruções, programas e outros tipos de informações temporárias ou permanentes em um sistema de computação é definida como memória. A capacidade de memorização possibilita aos computadores realizar tarefas, guardar programas e dados enquanto os executam, manter configurações e arquivos salvos, e garantir um acesso rápido a informações fundamentais para o funcionamento do sistema. Diversos tipos de memória são utilizados na computação, como memória RAM, memória ROM, memória cache, memória flash e memória virtual, cada uma com suas próprias características e finalidades distintas.

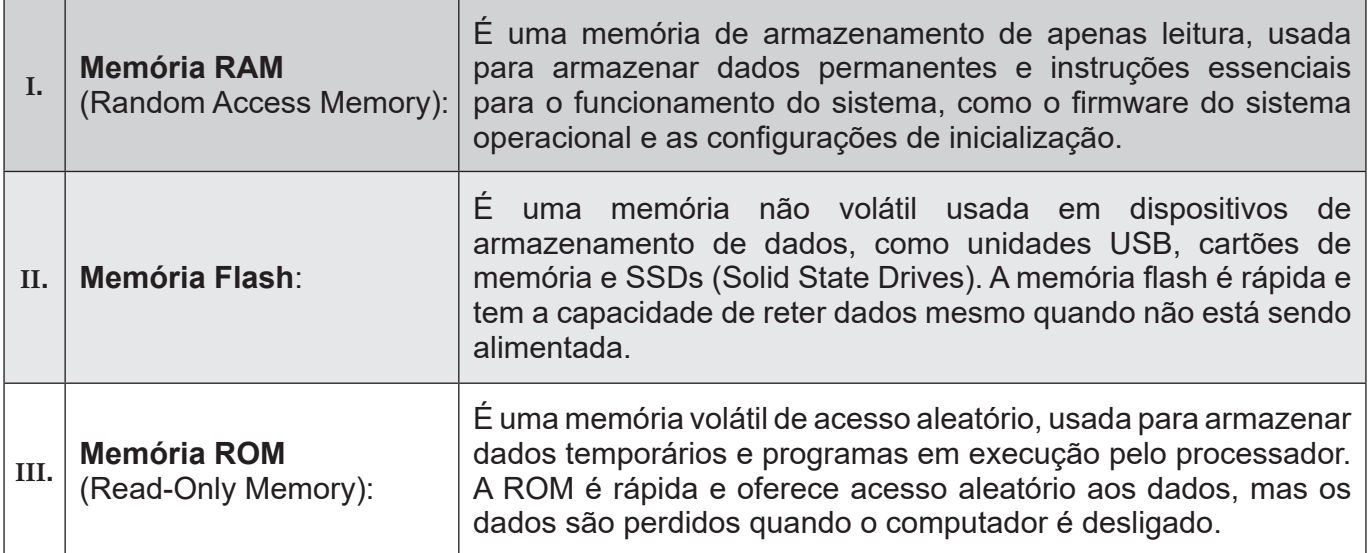

#### É correto afirmar que

- (A) somente a afirmativa I está correta.
- (B) somente a afirmativa II está correta.
- (C) somente a afirmativa III está correta.
- (D) somente as afirmativas I e III estão corretas.
- (E) somente as afi rmativas II e III estão corretas.

Um processador, denominado de unidade central de processamento (CPU), é fundamental em um computador, sendo responsável por executar instruções e processar dados de acordo com os programas e operações do usuário. Ele é responsável pela execução de cálculos, operações lógicas e manipulação de dados de acordo com as instruções do sistema operacional e dos programas em funcionamento, sendo considerado o "cérebro" do computador. O processador desempenha várias fases, tais como busca, decodificação, execução e armazenamento, para processar instruções e executar operações desejadas, impactando o desempenho do sistema. O processador é constituído por diversas partes importantes que executam funções específicas durante o processamento de informações. Os componentes essenciais da unidade central de processamento (CPU) são:

- (A) Unidade de Controle, Unidade Lógica Aritmética e Unidade de Gerenciamento de Memória
- (B) Unidade de Controle, Unidade Lógica Aritmética e Chipset
- (C) Unidade de Controle, Unidade Lógica Aritmética e Slots de Memória
- (D) Unidade de Controle, BIOS/UEFI, Slots de Expansão e Unidade Lógica Aritmética
- (E) Slots de Memória, Unidade de Controle e Unidade Lógica Aritmética

## Questão **14**

Um dispositivo físico ou virtual utilizado para armazenar informações de maneira temporária ou permanente é conhecido como unidade de armazenamento. Essas unidades são fundamentais em sistemas de computadores para guardar programas, documentos, arquivos de mídia e diversos tipos de informações. Existem diversas categorias de dispositivos de armazenamento, tais como:

- (A) Discos Rígidos (HDDs), Unidades de Estado Sólido (SSDs), Unidades de Armazenamento Óptico e Armazenamento em Nuvem
- (B) Discos Rígidos (HDDs), Unidades de Estado Sólido (SSDs), Conectores SATA e Armazenamento em Nuvem
- (C) BIOS/UEFI, Unidades de Armazenamento Óptico e Armazenamento em Nuvem
- (D) Discos Rígidos (HDDs), Unidades de Estado Sólido (SSDs), Unidades de Armazenamento Óptico e Conectores de Alimentação
- (E) BIOS/UEFI, Discos Rígidos (HDDs), Unidades de Estado Sólido (SSDs), Armazenamento em Nuvem e Conectores de Alimentação

## Questão **15**

O processo de atendimento ao usuário, chamado também de suporte ou assistência técnica, consiste em uma sequência de etapas ou procedimentos para solucionar problemas, responder perguntas ou oferecer ajuda aos usuários de sistemas de informática, software, hardware ou redes. Normalmente, essa corrente é estruturada para assegurar uma maneira organizada e efi caz de lidar com as demandas dos usuários. A etapa em que o técnico decide se tenta resolver o problema imediatamente ou o encaminha para níveis mais avançados do suporte técnico, determinada pela complexidade do problema e os recursos disponíveis, é definida como:

- (A) Acompanhamento e Comunicação
- (B) Resolução ou Escalonamento
- (C) Conclusão e Feedback
- (D) Triagem e Classificação
- (E) Registro das Solicitações

O suporte técnico e assistência prestados aos usuários de informática diz respeito ao auxílio oferecido a pessoas que utilizam sistemas de computador, software, hardware, redes e outras tecnologias. As equipes internas de TI, provedores terceirizados e departamentos de suporte técnico em diferentes organizações podem fornecer esse serviço. O suporte ao usuário de tecnologia pode ser separado em vários níveis, cada um com suas próprias responsabilidades e níveis de dificuldade. Os principais níveis de suporte ao usuário de computador geralmente compreendem:

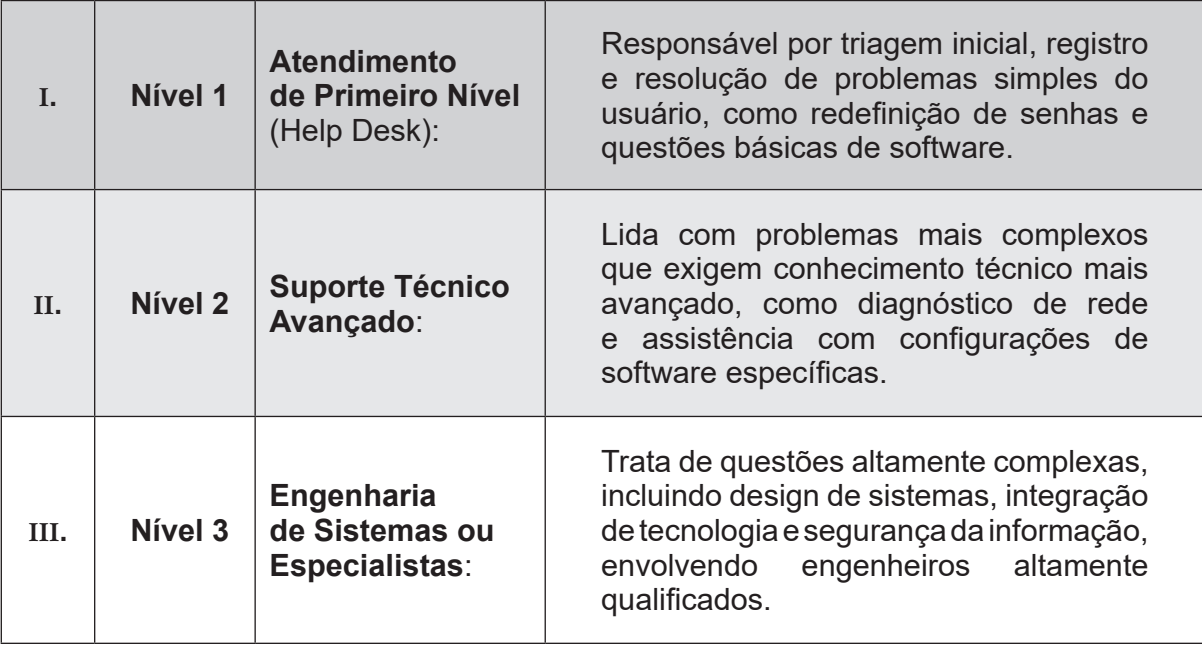

É correto afirmar que

- (A) somente a afirmativa I está correta.
- (B) somente a afirmativa II está correta.
- (C) somente a afirmativa III está correta.
- (D) somente as afirmativas I e III estão corretas.
- (E) as afi rmativas I, II e III estão corretas.

## Questão **17**

Um acordo legal, chamado de licença de software, estabelece as regras para utilizar um programa de computador específico. Essas permissões são dadas pelo proprietário dos direitos autorais do programa, normalmente, o criador ou vendedor, e especificam os direitos e limitações para utilização, distribuição e redistribuição do software. Licença de software livre e de código aberto que garante aos usuários a liberdade de usar, estudar, modificar e distribuir o software e que garante que quaisquer modificações feitas no software também estejam disponíveis sob a mesma licença é conhecida como:

- (A) Licença Proprietária
- (B) Licença Apache
- (C) Licença MIT
- (D) Licença GPL (GNU *General Public License*)
- (E) Licença Creative Commons

O suporte técnico na área de informática está intimamente relacionado com questões éticas, que se referem ao ramo da filosofia, responsável por analisar os valores morais e os princípios que norteiam a conduta humana, assim como as escolhas e atividades que são vistas como adequadas, justas e éticas em uma sociedade específica. Assim, é importante levar em conta e respeitar essas questões em todos os atendimentos. Algumas das principais questões éticas incluem:

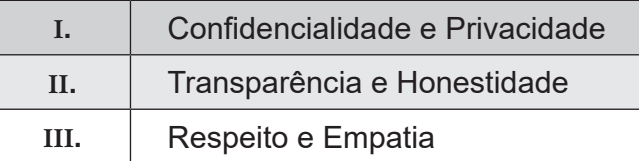

É correto afirmar que

- (A) somente a afirmativa I está correta.
- (B) somente a afirmativa II está correta.
- (C) somente a afirmativa III está correta.
- (D) somente as afirmativas I e III estão corretas.
- (E) as afirmativas I, II e III estão corretas.

## Questão **19**

Princípios básicos da eletricidade envolvem os conceitos fundamentais que regem a conduta e a relação das cargas elétricas. Na área da eletricidade e eletrônica, isolantes e condutores têm funções contrárias na condução de corrente elétrica. Isolantes são materiais com alta resistência à corrente, enquanto condutores têm baixa resistência, facilitando a passagem da corrente. São exemplares de condutores.

- (A) Vidro, Alumínio, Cerâmica, Ouro e Ferro
- (B) Cobre, Plástico, Prata, Ouro e Acrílico
- (C) Cobre, Alumínio, Prata, Ouro e Ferro
- (D) Vidro, Alumínio, Prata, Acrílico e Ferro
- (E) Vidro, Plástico, Borracha, Cerâmica e Acrílico

#### Questão **20**

A Lei de Ohm é um conceito essencial em eletricidade e explica como a corrente elétrica, a tensão elétrica e a resistência elétrica estão relacionadas em um circuito elétrico. A regra criada por Georg Simon Ohm determina que a corrente elétrica em um condutor é proporcional à tensão e inversamente proporcional à resistência. De acordo com a matemática, a Lei de Ohm pode ser representada pela fórmula **V = I × R**, na qual:

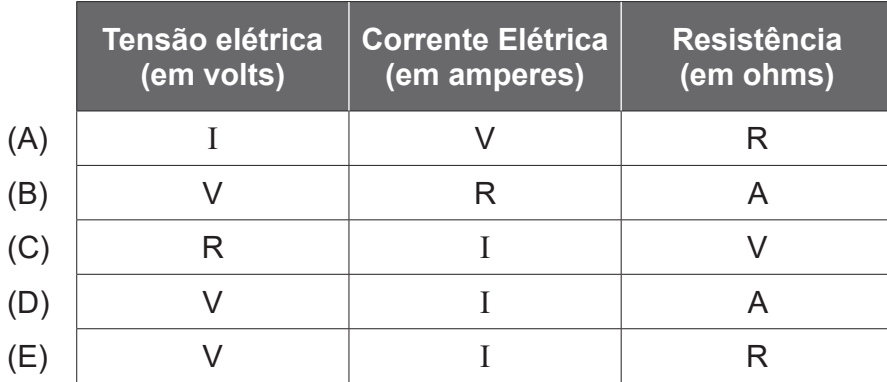

A Proteção ESD (Descarga Eletrostática) é um conjunto de medidas e dispositivos criados para garantir a segurança de componentes eletrônicos sensíveis contra danos provenientes de descargas eletrostáticas. Uma descarga elétrica estática acontece quando uma carga elétrica se acumula em um objeto e é descarregada de forma abrupta para outro objeto com potencial elétrico distinto, gerando um breve fluxo de corrente. As descargas elétricas podem causar danos aos componentes eletrônicos sensíveis, como circuitos integrados, placas de circuito impresso, semicondutores e outros dispositivos eletrônicos, ao afetar os componentes microscópicos desses dispositivos. A proteção ESD é implementada por meio de várias medidas, incluindo:

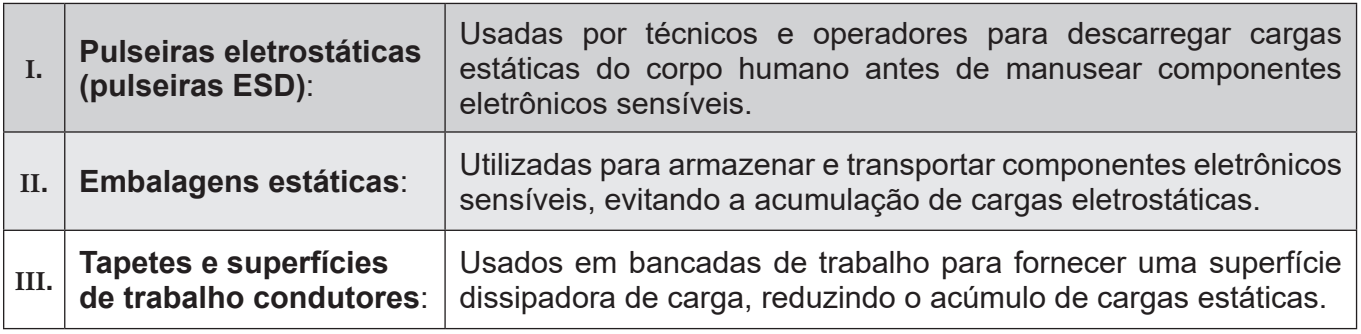

#### É correto afirmar que

- (A) somente a afirmativa II está correta.
- (B) somente as afirmativas I e II estão corretas.
- (C) somente as afirmativas I e III estão corretas.
- (D) somente as afirmativas II e III estão corretas.
- (E) as afi rmativas I, II e III estão corretas.

#### Questão **22**

Green IT, ou Tecnologia Verde, refere-se ao uso de tecnologia da informação (TI) de forma ecologicamente responsável e sustentável, visando reduzir o impacto ambiental e promover a eficiência energética. O conceito envolve a adoção de práticas, políticas e tecnologias que minimizam o consumo de e nergia, reduzem a emissão de gases de efeito estufa, diminuem a produção de resíduos eletrônicos e promovem a conservação de recursos naturais.

Algumas das estratégias e iniciativas comuns de Green IT incluem:

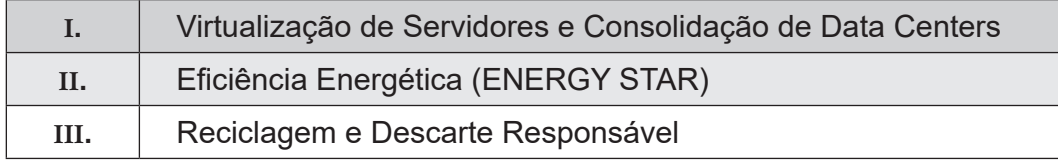

#### É correto afirmar que

- (A) somente a afirmativa I está correta.
- (B) somente a afirmativa III está correta.
- (C) somente as afirmativas I e III estão corretas.
- (D) somente as afirmativas II e III estão corretas.
- (E) as afirmativas I, II e III estão corretas.

#### Questão **23**

Em informática, um diretório é um método de organização de arquivos que possibilita a categorização e organização de arquivos em uma estrutura em camadas em um sistema de arquivos. De forma simples, um diretório é um local onde é possível armazenar arquivos e outros diretórios.

Utilizam-se diretórios para organizar e controlar a hierarquia de arquivos em um sistema de arquivos, facilitando a localização e acesso de arquivos e aplicativos importantes por usuários. Cada pasta pode ter nenhum ou vários arquivos e subpastas, criando uma hierarquia de pastas que reflete a organização dos dados no sistema de arquivos. Local destinado a arquivos e softwares vitais do sistema operacional que tipicamente inclui elementos cruciais do sistema, como bibliotecas compartilhadas, arquivos de configuração e programas executáveis é conhecido como:

- (A) Diretório Raiz
- (B) Diretório Pessoal
- (C) Diretório de Sistema
- (D) Diretório de Programas
- (E) Diretório Temporário

## Questão **24**

Programas de software de escritório são desenvolvidos para auxiliar os usuários em diversas tarefas relacionadas ao trabalho de escritório, como elaborar documentos, planilhas, apresentações, enviar e-mails, administrar contatos, agenda e tarefas, entre outras funções. Esses programas são elaborados para serem usados em ambientes profissionais e no dia a dia, por usuários residenciais e profissionais. Os aplicativos de escritório mais comuns incluem Processadores de Texto, Planilhas Eletrônicas, Apresentações, Softwares de E-mail, Gerenciadores de Tarefas e Notas, respectivamente, representados pelos softwares:

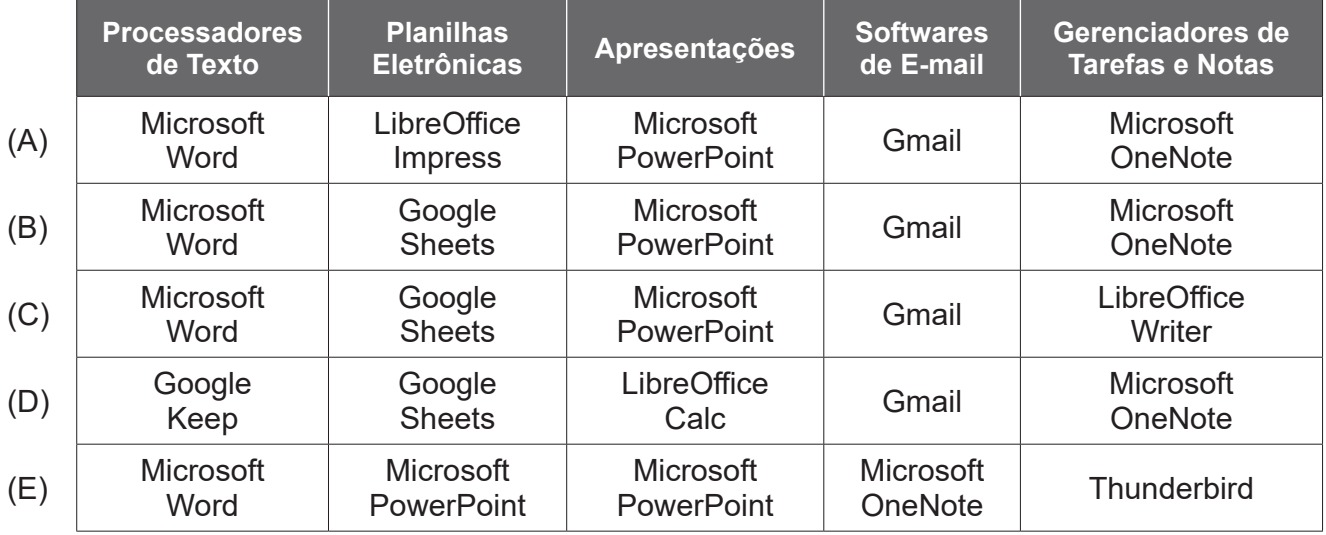

## Questão **25**

O armazenamento em nuvem é um serviço que possibilita aos usuários guardar, controlar e alcançar dados por meio da Internet, em servidores remotos fornecidos por provedores de serviços de armazenamento em nuvem. Os dados não são armazenados em dispositivos de armazenamento físico localmente, como discos rígidos ou pen drives, mas em servidores remotos acessíveis pela Internet. São características de armazenamento em nuvem:

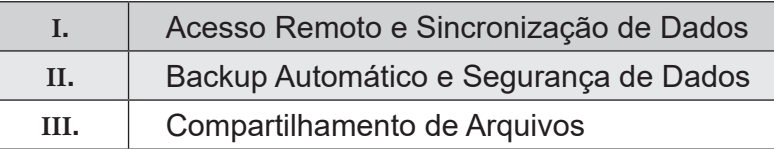

É correto afirmar que

- (A) somente a afirmativa I está correta.
- (B) somente a afirmativa II está correta.
- (C) somente as afirmativas I e III estão corretas.
- (D) somente as afirmativas II e III estão corretas.
- (E) as afirmativas I, II e III estão corretas.

Redes sociais são plataformas online que permitem que indivíduos, grupos e entidades se conectem, interajam e compartilhem informações, interesses, atividades e conteúdo digital. Essas redes sociais permitem que os usuários criem perfis pessoais ou de negócios, nos quais podem compartilhar informações, imagens, vídeos, links e outros conteúdos com seus contatos.

São exemplos de redes sociais:

- (A) Facebook, Instagram, Twitter, LinkedIn e Snapchat
- (B) Facebook, Instagram, Twitter, LinkedIn e Jogos Online
- (C) Streaming de Música e Vídeo, Instagram, Twitter, LinkedIn e Snapchat
- (D) Streaming de Música e Vídeo, Instagram, Twitter, LinkedIn e Jogos Online
- (E) Streaming de Música e Vídeo, Aplicativos de Compras Online, Twitter, LinkedIn e Jogos Online

## Questão **27**

Operadores computacionais são símbolos ou palavras-chave especiais empregados na programação para executar operações específicas em valores ou variáveis. Eles têm a utilidade de efetuar operações matemáticas, comparações lógicas, manipulação de bits e demais funções em informações dentro de um software de computador. Operadores utilizados para combinar expressões lógicas e retornar um resultado booleano é conhecido como:

- (A) Operadores Aritméticos
- (B) Operadores de Atribuição
- (C) Operadores de Comparação
- (D) Operadores Lógicos
- (E) Operadores Bit a Bit

#### Questão **28**

As formas de controle em um programa ou pseudocódigo são ferramentas usadas para gerenciar o fl uxo de execução, possibilitando a execução condicional ou repetitiva de partes específi cas do código com base em certas condições. As estruturas de controle permitem que os programadores escrevam código com maior complexidade e dinamismo, possibilitando que os programas façam escolhas e se ajustem a diversas circunstâncias durante a execução.

Existem três tipos principais de estruturas de controle:

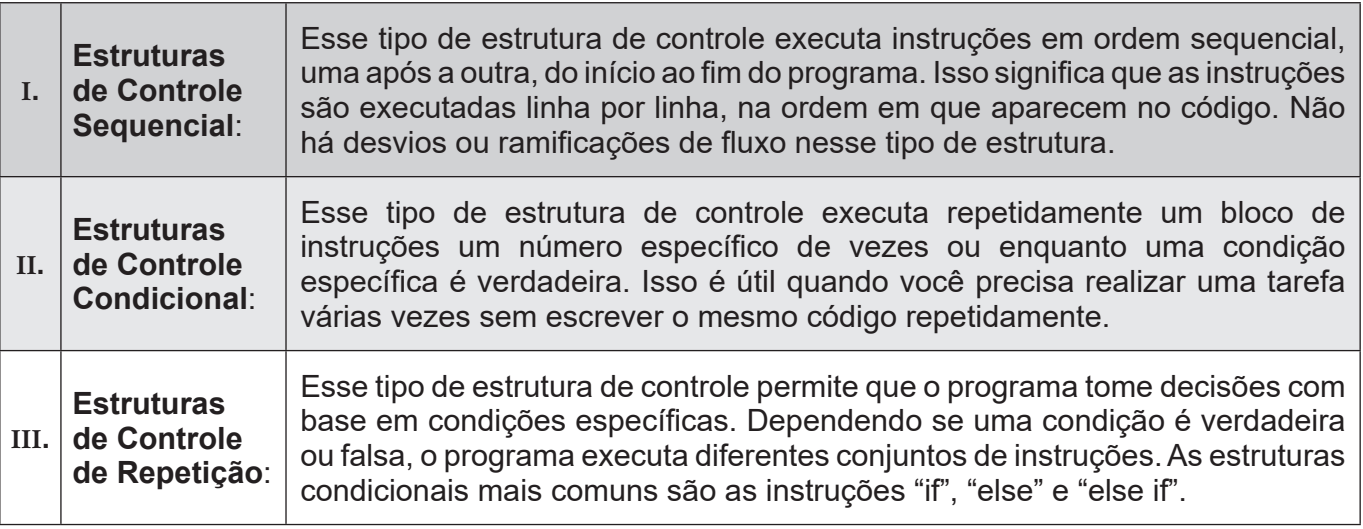

É correto afirmar que

- (A) somente a afirmativa I está correta.
- (B) somente a afirmativa II está correta.
- (C) somente a afirmativa III está correta.
- (D) somente as afirmativas II e III estão corretas.
- (E) as afirmativas I, II e III estão corretas.

#### Questão **29**

Na área da computação, vetores e matrizes são estruturas essenciais para armazenar grupos de elementos de maneira eficaz e organizada. Uma lista, também chamada de array, é uma série de elementos do mesmo tipo dispostos em uma única dimensão, acessados por índices numéricos e armazenados de maneira linear e consecutiva na memória. Em contrapartida, uma matriz é um arranjo de elementos organizados em linhas e colunas, possibilitando o acesso por meio de dois índices numéricos, sendo comumente empregada para representar informações dispostas em duas dimensões, como tabelas, imagens ou grades de pixels. Na área da computação, existem variados tipos de matrizes e vetores, cada um apresentando suas particularidades.

Dessa forma, um conjunto de elementos que pode aumentar ou diminuir de forma dinâmica durante a execução do software, proporcionando flexibilidade na gestão de memória, é denominado:

- (A) Vetor Unidimensional (Array Unidimensional)
- (B) Matriz Bidimensional (Array Bidimensional)
- (C) Matriz Esparsa
- (D) Vetor Dinâmico (Array Dinâmico ou Lista Dinâmica)
- (E) Vetor de Bits (Bit Array)

#### Questão **30**

A POO é um estilo de programação que agrupa o código em objetos, que são representações de dados e suas operações correspondentes. No POO, os objetos são criados, usando classes como modelos. Cada classe determina os atributos e métodos que os objetos daquela classe terão. A POO é frequentemente empregada na área de desenvolvimento de software por sua habilidade em estruturar sistemas complexos de maneira organizada, reutilizável e escalável, possibilitando assim a habilidade de objetos de diferentes classes responderem de forma distinta ao mesmo método e permitir que um único método possa ser utilizado de maneira genérica com objetos de diferentes tipos, desde que compartilhem uma interface comum ou herança, favorecendo a flexibilidade, extensibilidade e manutenção do código, permitindo a adição de novos tipos de objetos sem modificar o código existente.

Essa habilidade é conhecida como:

- (A) Abstração
- (B) Polimorfismo
- (C) Herança
- (D) Encapsulamento
- (E) Classe, Objeto e Atributo

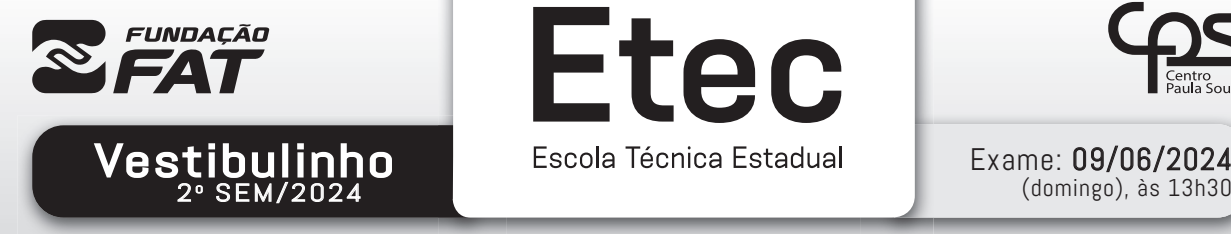

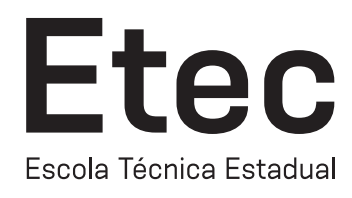

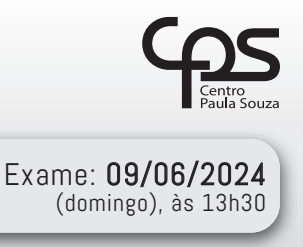

## FOLHA DE RESPOSTAS INTERMEDIÁRIAS

#### Prezado(a) candidato(a),

- 1. Responda a todas as questões contidas neste caderno e, se desejar, transcreva as alternativas assinaladas para esta Folha de Respostas Intermediária.
- 2. Não deixe questões em branco.
- 3. Marque com cuidado e assinale apenas uma resposta para cada questão.
- 4. Transcreva todas as alternativas para a Folha de Respostas Definitiva, utilizando caneta esferográfica de tinta preta ou azul, conforme o modelo a seguir:

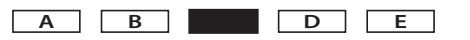

#### PROVA (30 RESPOSTAS) RESPOSTAS de 01 a 10 01 A B C D E 02 A B C D E A B C D E 03 A B C D E 04 05 A B C D C 06 A B C D E 07 A B C O D E 08 A B C D E 09 A B C O D E 10 A B C D E RESPOSTAS de 11 a 20 11 A B C D E 12 A B C O D 13 A B C O D 14 A B C D E 15 A B C D E 16 A B C D E 17 A B C D E 18 A B C D E 19 A B C O D E 20 A B C O D RESPOSTAS de 21 a 30 21 A B C D E 22 A B C D E 23 A B C D E 24 A B C D E 25 A B C D E 26 A B C O D E 27 A B C O D E 28 A B C O D E 29 A B C O D E 30 A B C O D E